# **Accessibilité du web**

Notes de formation 25/01/2016 - IUT d'Orsay [Version 2016](https://perso.limsi.fr/wiki/doku.php/zabeth/accessiweb?rev=1453729905) [Présentation](http://www.braillenet.org/20160125/slides)

## **Pour qui ?**

- Visuels : Malvoyants (Loupe, zoomtext)
- Moteur
- Cognitif (Dyslexiques, dyspraxiques)
- Auditif

En France, on ne sait pas combien de personnes ont besoin d'aide à la navigation, mais sans doute plusieurs millions de personnes.

On va beaucoup parler de navigation clavier, même si d'autres dispositifs sont utilisés.

## **Recommandations techniques**

### **WCAG**

On va beaucoup parler de **WCAG** : Web Content Accessibility Guidelines, devenu norme ISO en 2012. Elle est mieux perçue par les industriels. Le but est de fournir des recommandations techniques à mettre en oeuvre par les développeurs sans avoir besoin de test utilisateur "J'ai fait tester à mon collègue aveugle, c'est OK". Quand on optimise pour une certaine catégorie de handicap, ça ne va pas. On essaie de faire des contenus accessibles à tous, ce qui ne veut pas dire "accessible par écran".

#### [Détails sur WCAG 2.0](https://perso.lisn.upsaclay.fr/wiki/zabeth/wcag)

### **ATAG**

Authoring Tools Accessibility Guidelines : s'applique aux CMS. Par exemple, il faut décrire les images (balise "ALT" des images). Les CMS doivent donc proposer un mécanisme aux auteurs qui permettent de le faire.

Dans un cahier des charges, on peut demander au prestataire de proposer un outil qui respecte ATAG.

## **UAAG**

Cette norme décrit les conditions pour les agents utilisateurs : navigateurs, lecteurs vidéo…

#### <http://www.w3.org/WAI/intro/uaag>

## **RG2A : Référenciel Général d'Accessibilité pour les Administrations**

Créé en 2005 suite à la loi. L'article 47 dit que les services en ligne de l'état doivent être accessible aux personnes handicapés. En 2009, le décret précise que l'accessibilité se base sur le référenciel RG2A, créé d'après WCAG. La version française a fait des propositions douteuses sur certains termes. WCAG n'est pas toujours en phase avec les technologies d'aujourd'hui. Si la loi était respectée, il n'y aurait pas de formation aujourd'hui, car tout devrait être accessible depuis 2012. Ce référenciel a été très peu appliqué. En 2014, seulement 4% des sites audités ont fait une déclaration de conformité. La déclaration est une rubrique dédiée sur le site qui décrit les parties accessibles. Cela s'applique aussi à tous les intranet, car il y a des travailleurs handicapés dans la fonction publique. Très vite, ce référenciel est devenu obsolète. En 2014, l'état a décidé de le mettre à jour.

Depuis avril 2015 : RG2A.3.0 : On peut faire des applications riches (javascript, html5). [LegiFrance](http://www.legifrance.gouv.fr/affichTexte.do?cidTexte=JORFTEXT000030540064&categorieLien=id)

- Pas de sanction
- Pas d'incitation

La loi pour l'économie numérique dit que tous les sites publics doivent afficher un niveau d'accessibilité, avec des sanctions pouvant aller jusqu'à 5000 euros/an.

## **Thématiques**

La conformité au RG2A s'applique à une page ou à un ensemble de pages ; c'est-à-dire une portion du site qui propose une expérience identique. Par exemple, sur un site d'e-commerce, tout ce qui concerne le paiement est considéré comme un ensemble de pages.

## **1 - La validité du code HTML5**

Il faut vérifier qu'il y ait des erreurs de balisage : balises ouvrantes sans balise fermante. Les navigateurs complètent eux-même comme ils peuvent.

Toutes les erreurs concernant les "URL mal écrites" par exemple :  $\&;$  ne sont pas une gène pour l'accessibilité.

Par exemple :

- [Exemple 1](http://www.braillenet.org/20160125/ex1.html)
- [Sa non-validation par le W3C](https://validator.w3.org/nu/?doc=http%3A%2F%2Fwww.braillenet.org%2F20160125%2Fex1.html)

```
<body>
  <p><a href="/jklm/t?j=3&l=5">Test</a></p>
  <div><p>Paragraphe<p>
   <ul class="schurtz><li>Item 1</li><li>Item 2</ul></li>
  </div>
</body>
</html>
```
## **2 - Chaque page doit avoir un titre**

Chaque page doit avoir un titre (balise title) pertinent et posséder une déclaration de langue pertinente.

Pour un site sur une seule page dont le contenu varie, il faut mettre à jour le "title".

## **3 - Il faut indiquer la langue du document**

Dans une page, on a toujours une langue principale. Quand la langue change, on doit le préciser

```
<span lang="EN">In english</span>
```
Pas besoin de baliser les mots présents dans les dictionnaires utilisés par les synthèses vocale (Hamburger), les noms propres, les mots d'usage courant (email).

Les changements fréquents de langue (AA) perdent en efficacité.

[Autres thématiques](https://perso.lisn.upsaclay.fr/wiki/zabeth/accesstec1)

[accessibilité](https://perso.lisn.upsaclay.fr/wiki/tag/accessibilite?do=showtag&tag=accessibilit%C3%A9)

From:

<https://perso.lisn.upsaclay.fr/wiki/> - **Laboratoire Interdisciplinaire des Sciences du Numérique**

Permanent link: **<https://perso.lisn.upsaclay.fr/wiki/zabeth/accessiweb>**

Last update: **2021/11/30 15:11**

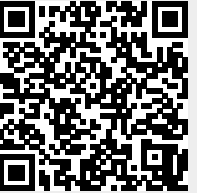